## **EVENT ID: BRB10-BBFRP26578**

## **Amendments**

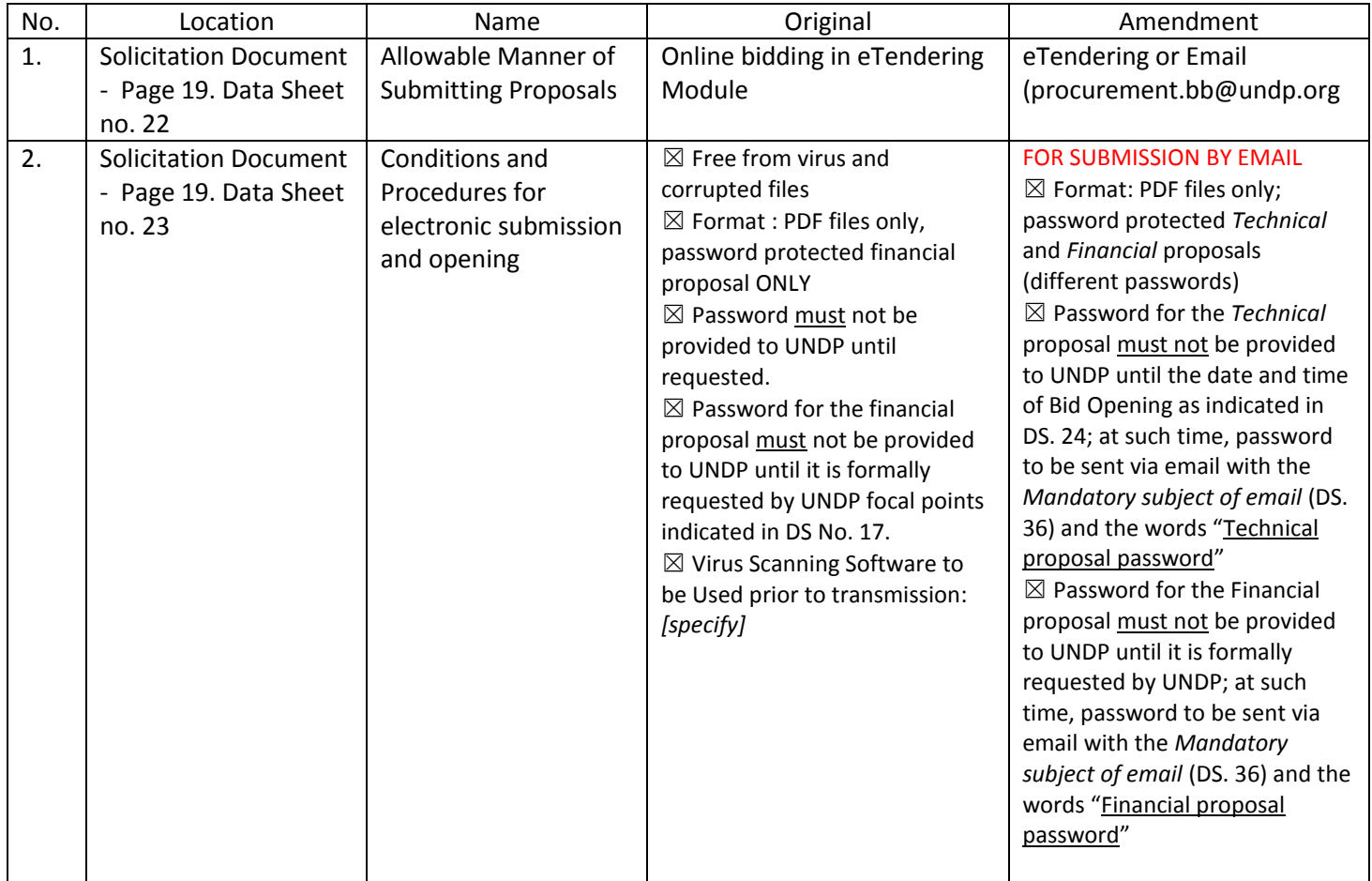